### Практическое занятие №2

# Решение алгебраических и трансцендентных уравнений методом половинного леления.

Цель: Получение практических навыков решения нелинейных уравнений методом половинного деления.

#### Норма времени: 2 часа

Обеспечивающие средства: компьютеры, программа Visual Studio.

# Порядок выполнения работы Теоретические сведения

Пример: Методом половинного деления найти корень уравнения:  $\cos(2/x) - 2 * \sin(1/x) + 1/x = 0$ на отрезке от 1 до 2 с точностью  $t = 0.0001$ .

Метод половинного деления предполагает, что значения функции на концах заданного отрезка имеют разные знаки, например, «-» и «+». Следовательно, где-то на этом отрезке есть хотя бы одно такое х, при котором функция равна нулю.

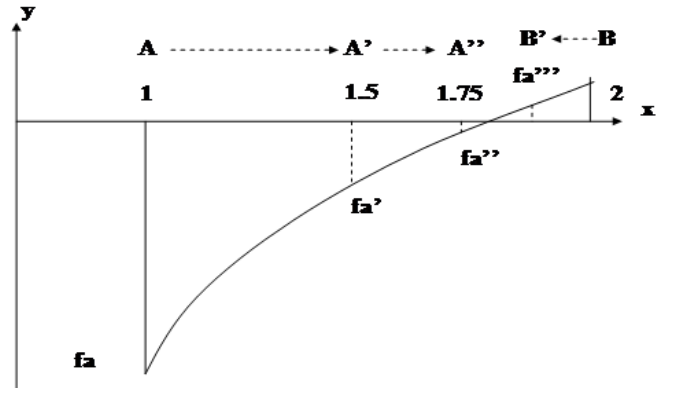

Рисунок 1 – Работа метода половинного деления

Алгоритм нахождения значения хоснован на делении заданного отрезка пополам и выборе той половины отрезка, у которой функция сохраняет разные по знаку значения. Процесс повторяется до тех пор, пока не будет найдено значение, при котором функция равна нулю или пока длина отрезка не станет меньше заданной в условии задачи точности t (в этом случае мы считаем, что тоже нашли корень уравнения).

Алгоритм включает многократное вычисление значений функции при различных значениях аргумента. Поэтому целесообразно выделить этот процесс в самостоятельный метод, например, с именем f.

Исходный код программы:

```
using System;
using System. Collections. Generic:
using System. Ling;
using System. Text;
namespace ConsoleApplication2
    class Program
\left\{static double f(double a)
     \left\{ \begin{array}{ccc} 1 & 1 \\ 1 & 1 \end{array} \right.{ return (Math.Cos(2 / a) - 2 * Math.Sin(1 / a) + 1 / a); }
          static void Main()
```

```
{ double a, b, x, ya, yb, t;
        a = 1:b = 2:t = 0.0001;
        ya = f(a);x = (a + b) / 2;yb = f(x);while (b - a > t \&& yb := 0)if (ya * yb < 0){ b = x; x = (a + b) / 2; yb = f(x); }
            else
            { a = x; ya = yb; x = (a + b) / 2; yb = f(x); }
        \left\{ \right.Console. WriteLine ("Корень уравнения = \{0\}", x);
        Console. WriteLine ("Для продолжения нажмите клавишу Enter");
        Console. ReadLine();
    \}\}
```
### Индивидуальные задания:

 $\left\{ \right.$ 

**Задание №1.** Для заданного уравнения  $f(x)=0$  найти один из его корней методом дихотомии, с точностью  $10^{-2}$ .

Варианты заланий: 1.  $ln x + x - 2 = 0$ ; 8. 3 sin  $x + x - 2 = 0$ : 2.  $ln x + 2x^2 - 6 = 0$ ; 9.  $cos x + 2x - 3 = 0$ ; 3. 2  $\ln x + 2x - 3 = 0$ : 10.  $\cos x + x - 2 = 0$ ; 4.  $ln x - x^2 + 5 = 0$ ; 11.  $\cos x + 3x - 6 = 0$ ; 12.  $3 \sin x + x^2 - 1 = 0$ ; 5.  $2 \ln^2 x + 2x^2 - 5 = 0$ ; 6.  $sin x + x - 2 = 0$ ; 13.  $3 \sin x - x + 3 = 0$ . 7.  $\sin x + 2x^2 - 3 = 0$ ;

Задание №2. Разработать программу, включающую отделение корня и уточнение корня методом половинного деления. Точность взять равной 10<sup>-6</sup>. Программу разработать в среде Visual Studio. Для реализации выбирать задание своего варианта.

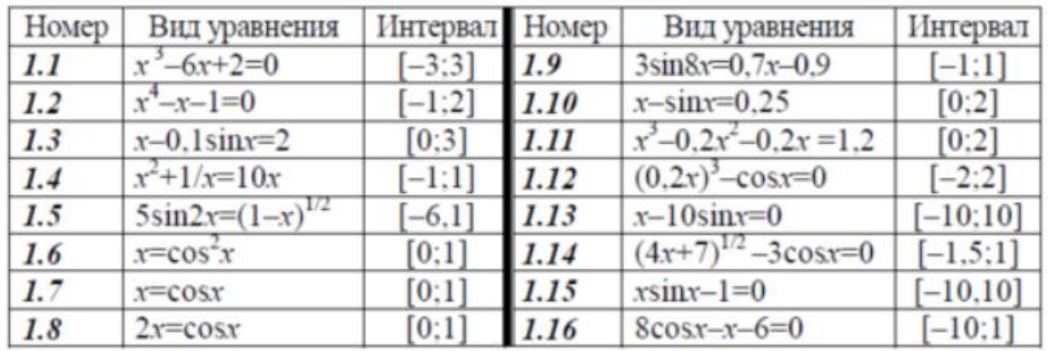

## Контрольные вопросы:

- 1. Что такое отделение корня, опишите алгоритм выполнения отделения корня?
- 2. Как выполняется уточнение корня?
- 3. Опишите метод деления отрезка пополам.